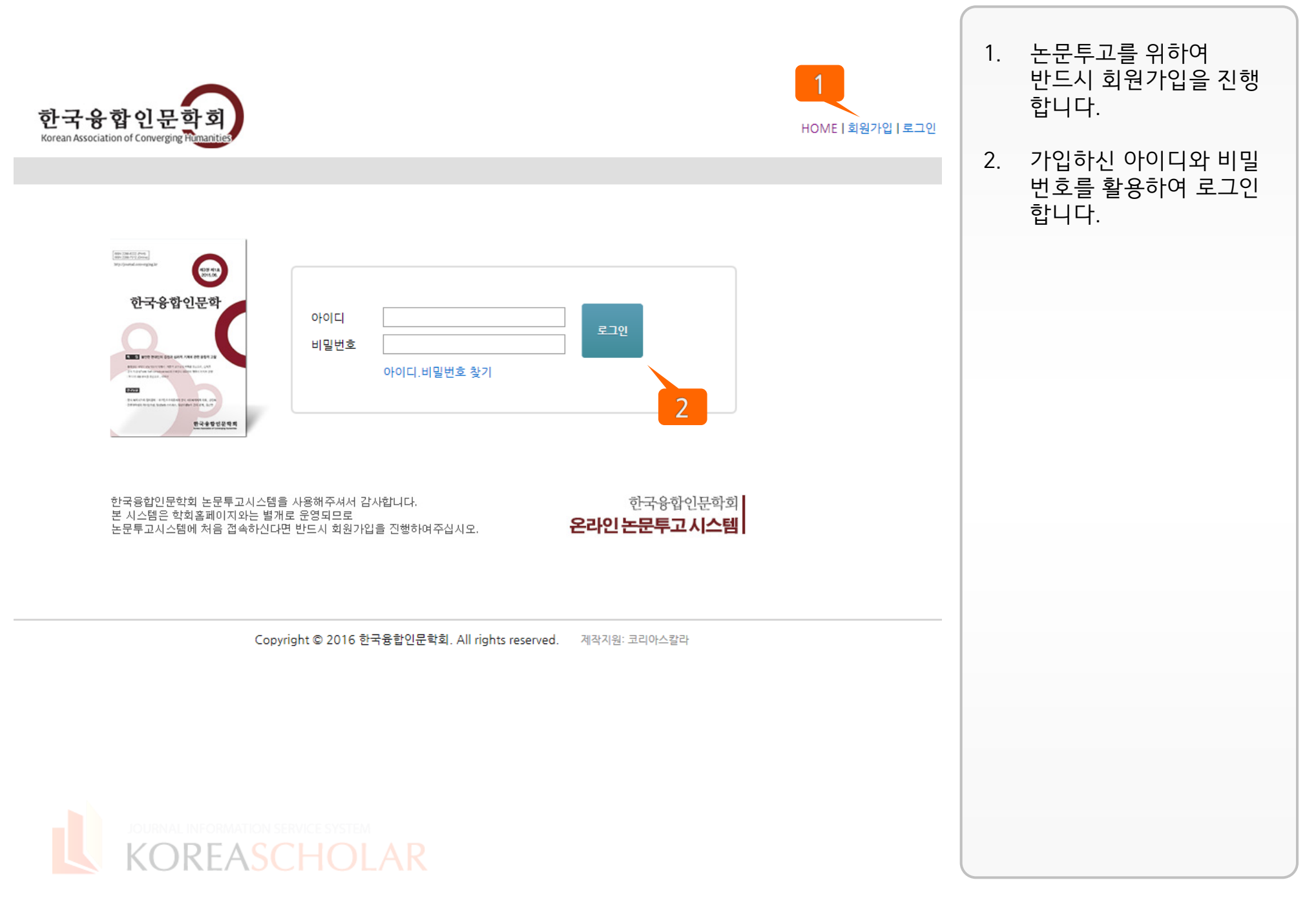

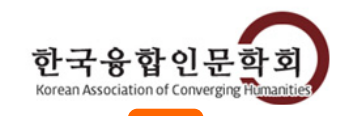

 $\overline{2}$ 

 $\overline{3}$ 

#### HOME | 개인정보변경 | 로그아웃

## 논문투고 출판

## 한국융합인문학회 논문투고/심사 시스템입니다.

본 시스템은 투고부터 출판까지 편리하고 정확하게 이루어지도록 돕습니다. 논문을 투고하고자 하는 저자분께서는 다음의 내용을 꼭 확인하신 후 투고를 진행하여 주십시오.

### [참고1] (편집위원회 규정 확인하기) [참고2] (투고규정 확인하기) [참고3] (윤리규정 확인하기)

#### [한국융합인문학] 투고 안내

논문 접수는 수시로 하며, 논문게재 일시는 심사통과를 기준으로 가장 가까운 시일에 발간되는 호에 게재한다. 본 학술지는 연 3회(6월 30일, 9월 30일, 12월 30일) 발간한다. 6월 30일, 12월 30일 발간 학술지는 국문으로 발간하고, 9월 30일 발간 학술지는 영문으로 발간한다.

#### 논문제출 방법

① 논문은 '한글' 프로그램을 사용해서 본 학회의 원고작성 요강에 맞추어 제출하여야 한다. ② 본 학회의 원고작성 요강을 준수하지 않은 논문을 제출하였을 경우, 그로 인한 불이익은 전적으로 투고자 본인이 책임진다. ③ 논문은 본 '논문투고 시스템'을 통해 접수하는 것을 원칙으로 한다. 다만, 부득이한 경우 편집위원회 이메일로 접수할 수 있다.

#### [원고투고 문의] 편집위원장 박보영 Tel: 031-229-6254 / Mail: kjch.editor@gmail.com

#### [시스템 오류 관련 문의] (주)코리아스칼라 Mail: 9784@koreascholar.com

#### e 40  $\circledast$ O

본 시스템은 상단에 표기된 모든 브라우저와 호환됩니다. 다만, Internet Explorer 의 경우 IE9, IE10에 최적화되어있으며, IE8 이하의 경우 시스템 사용이 원활하지 않을 수 있습니다. 해당 경우 브라우저 업데이트를 반드시 진행하신 후 논문투고를 진행하여주시기 바랍니다.

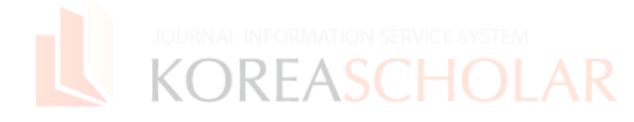

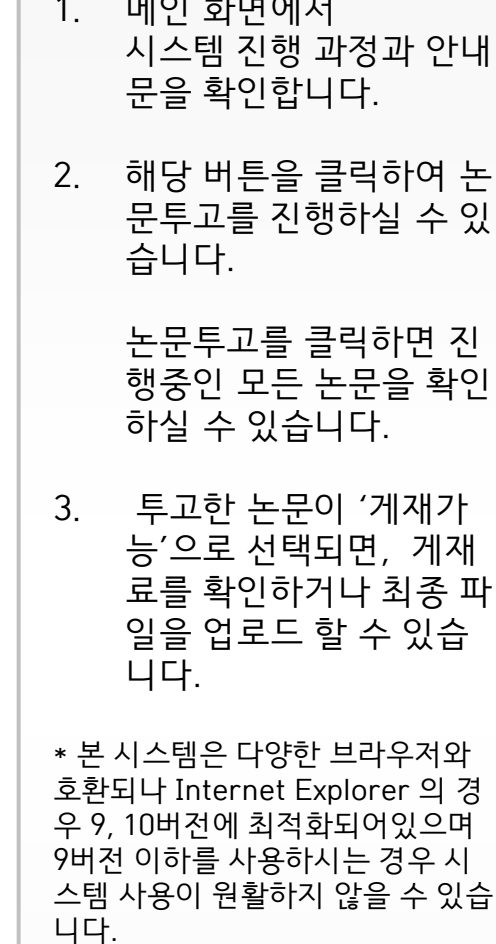

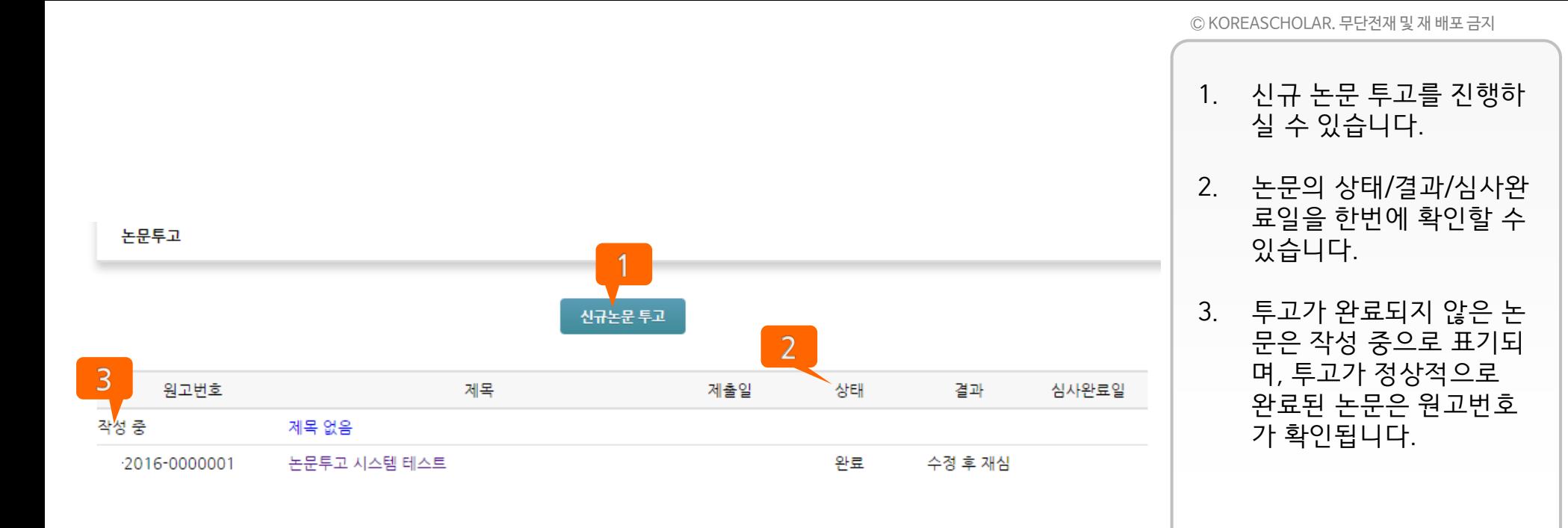

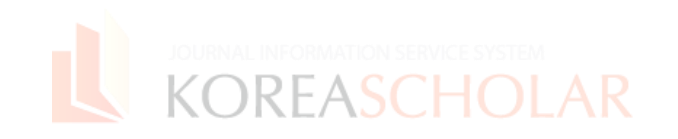

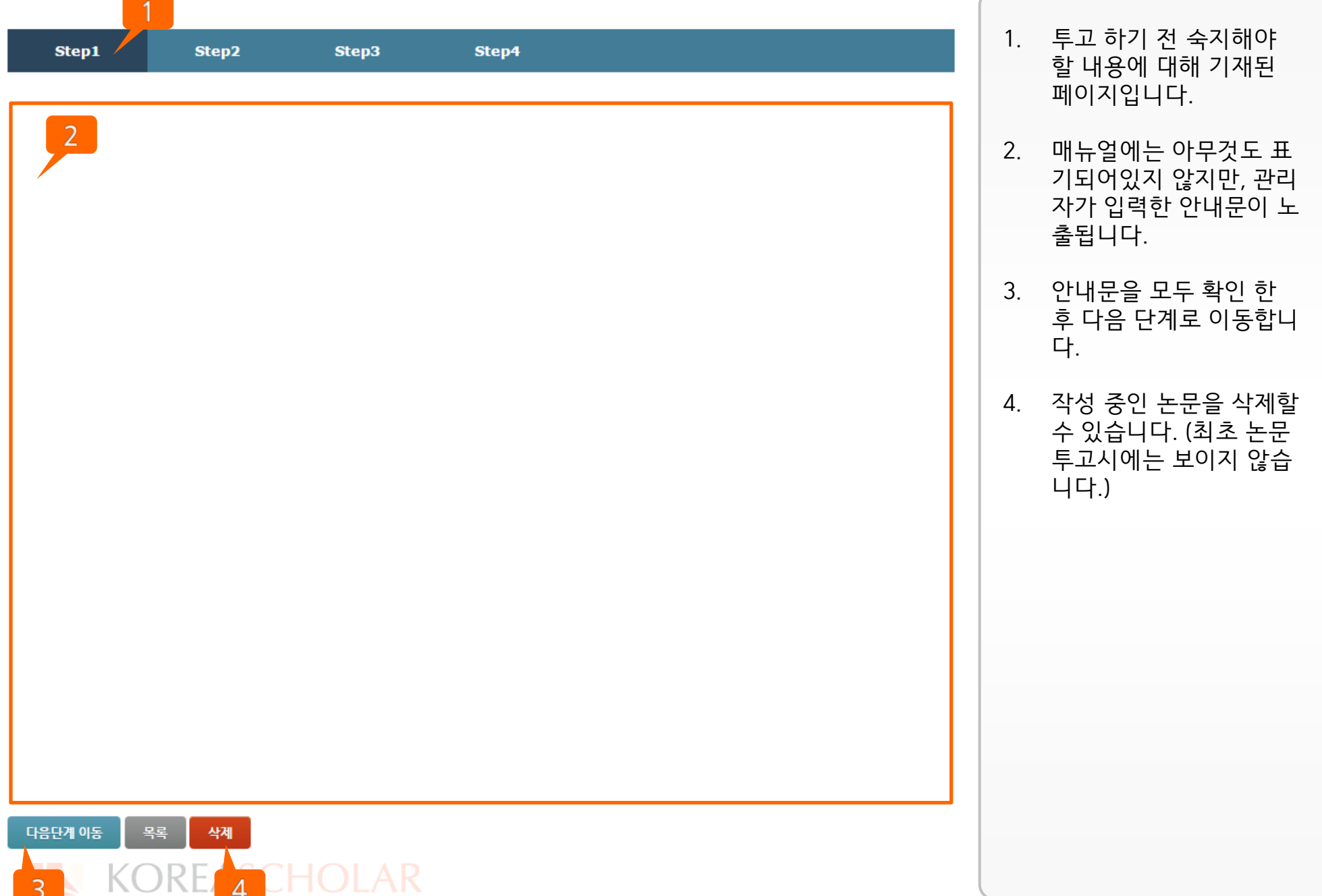

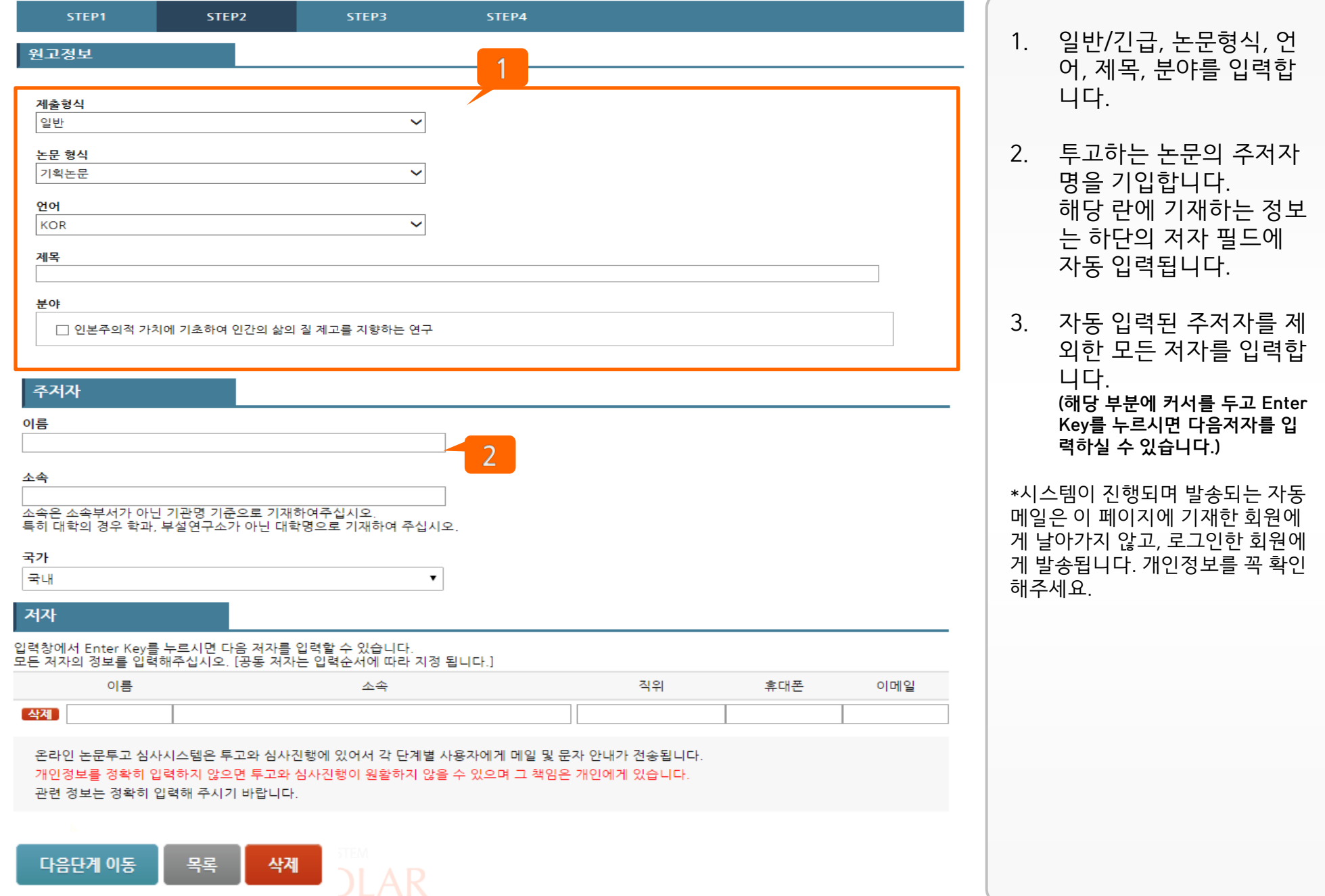

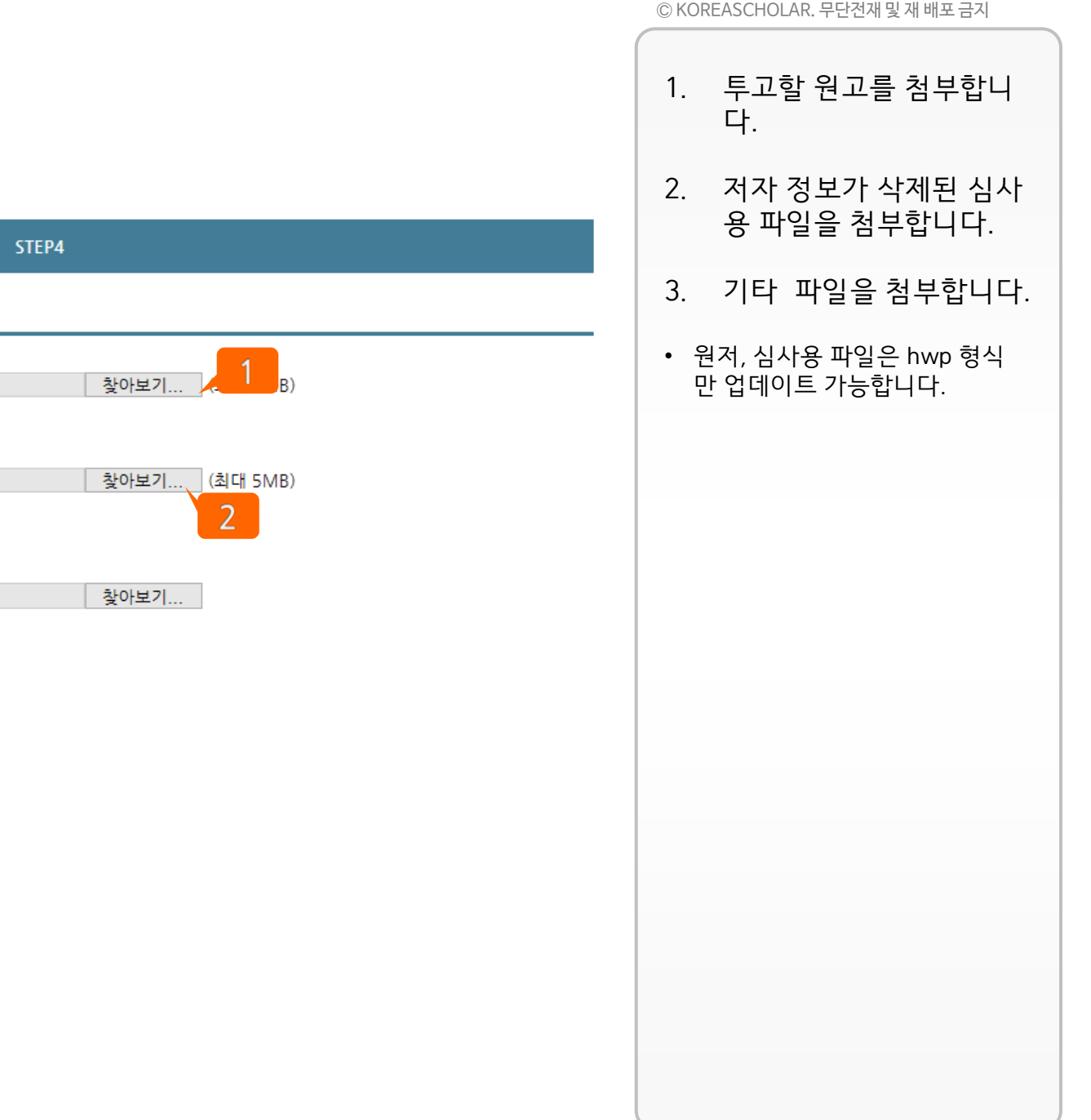

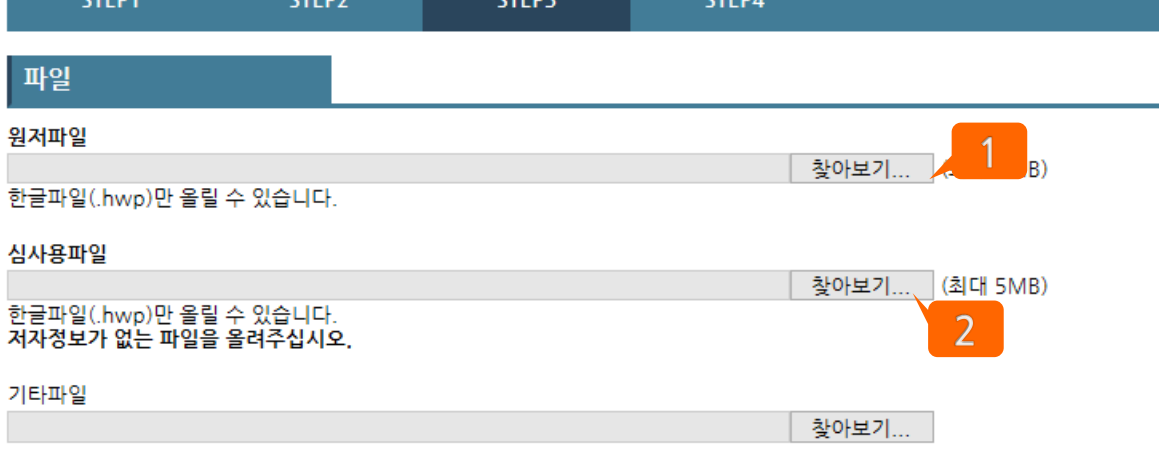

**CTED2** 

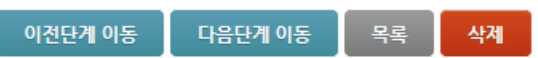

ctrons

**CTCD4** 

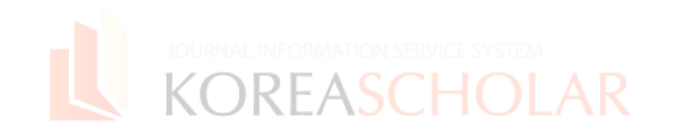

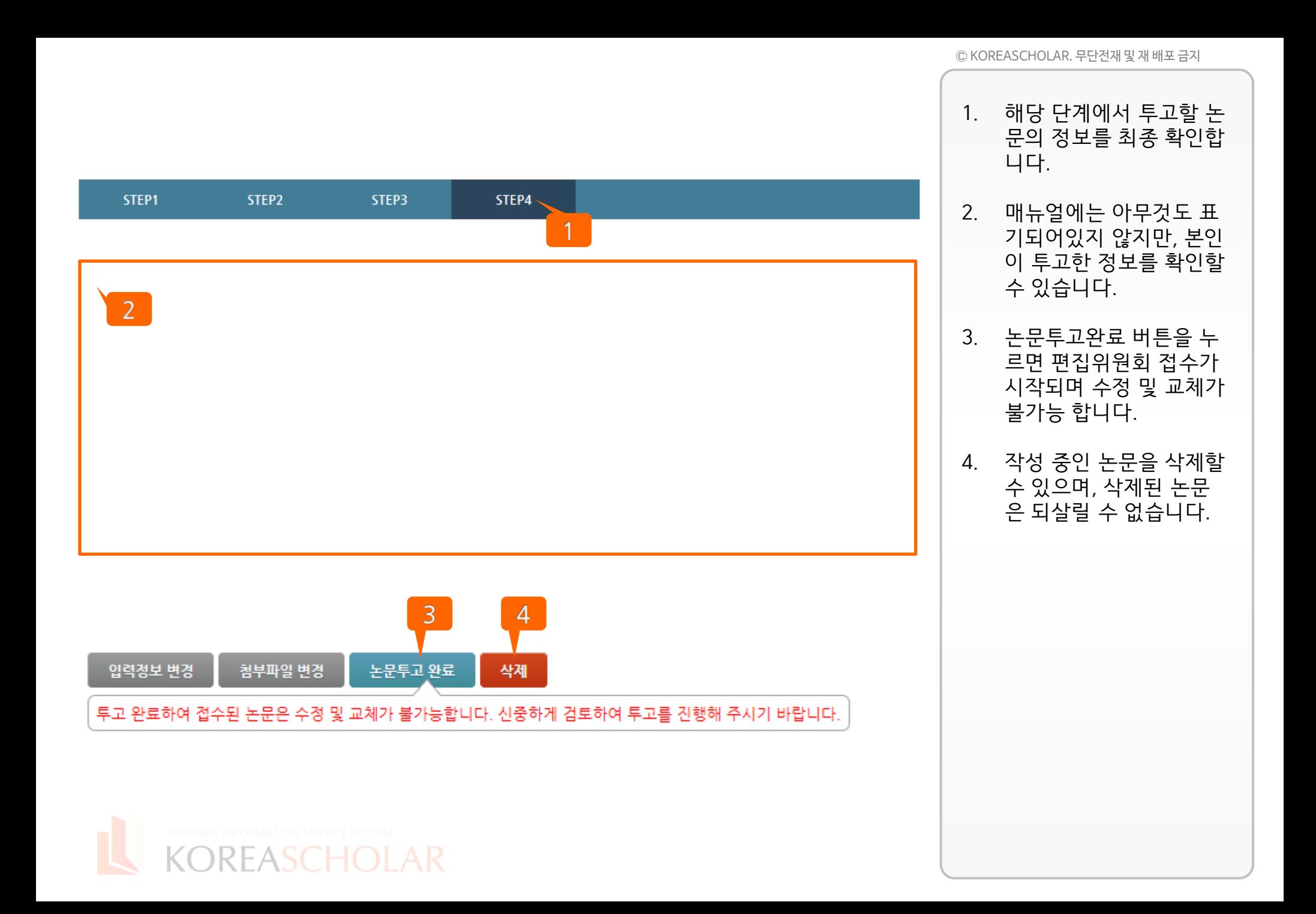

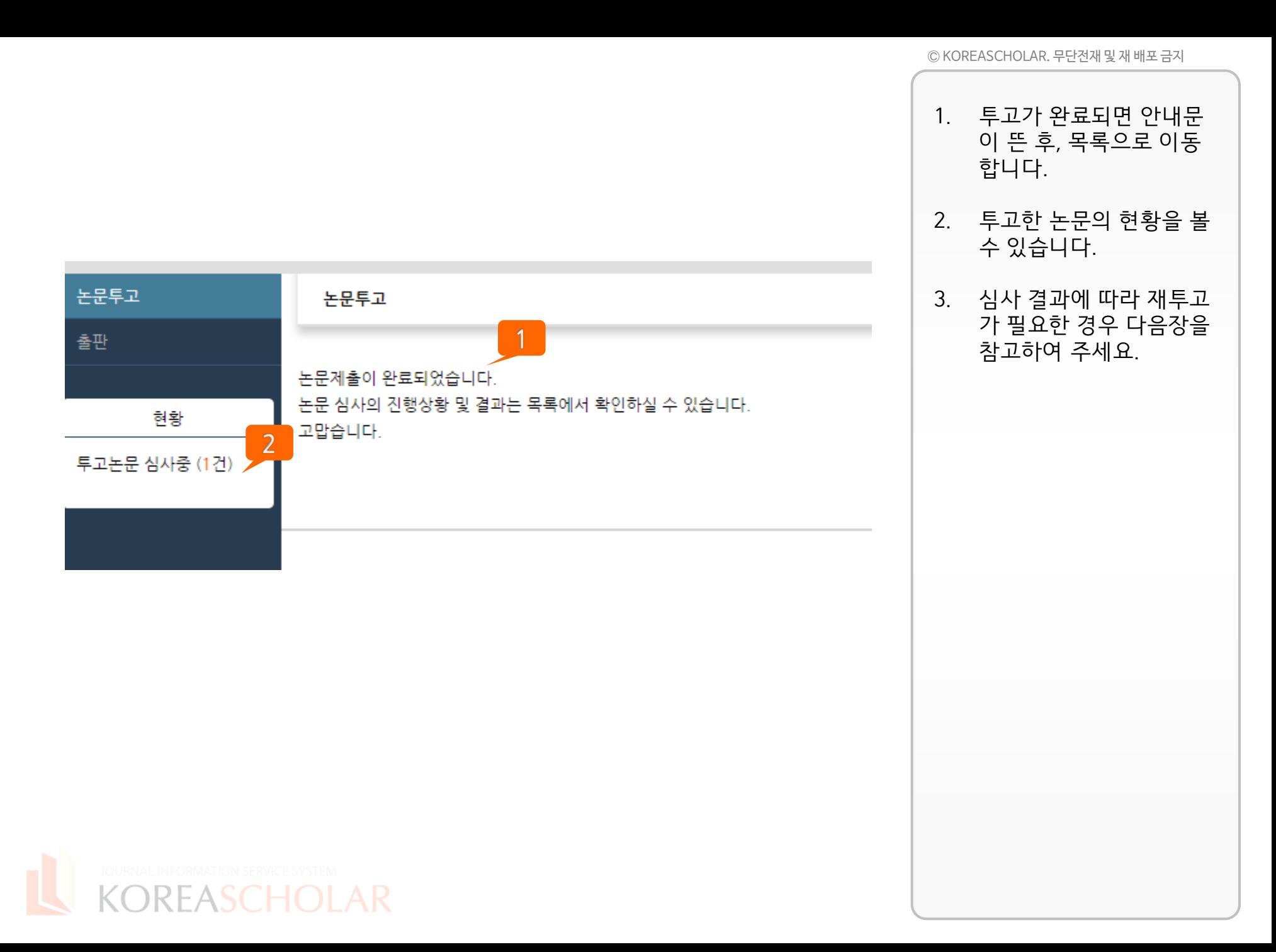

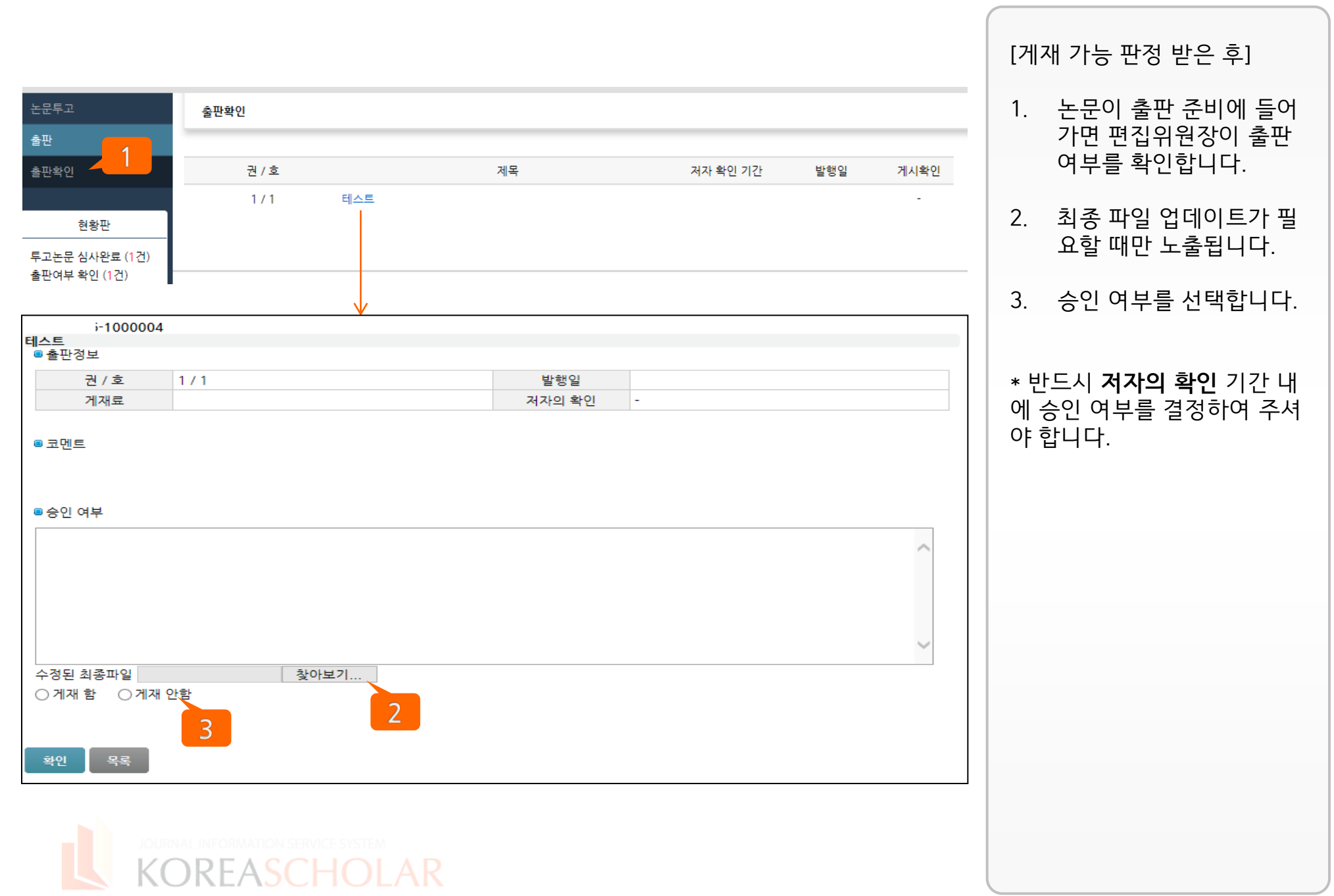

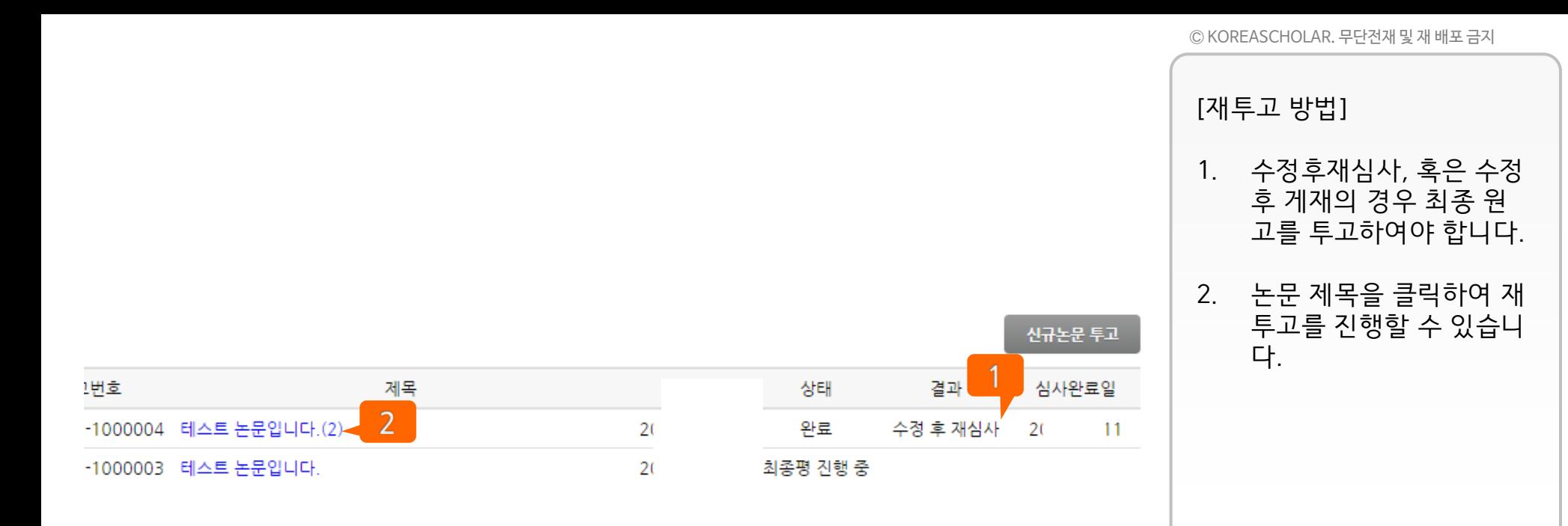

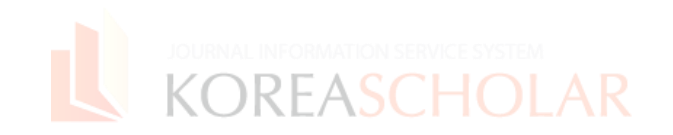

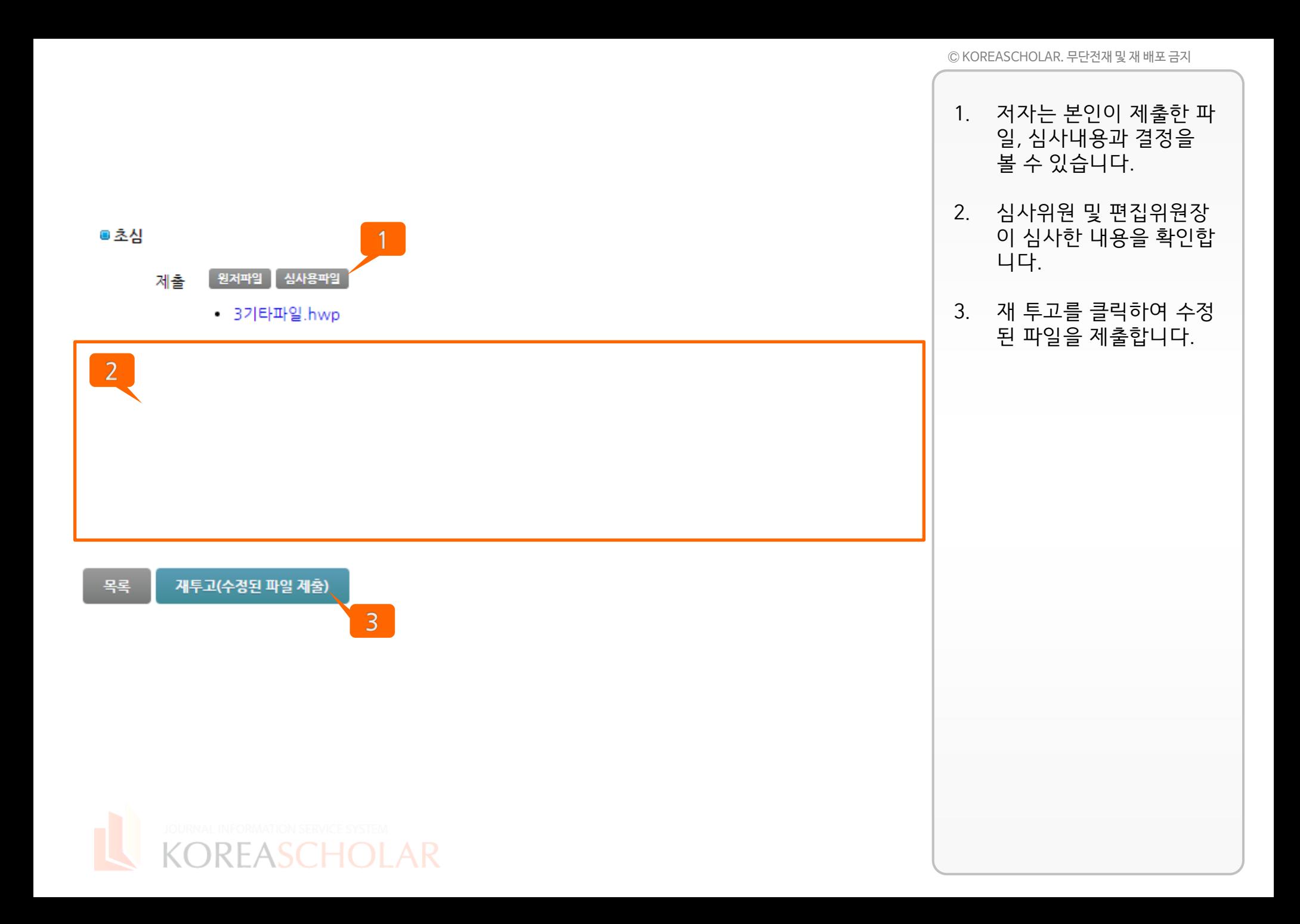

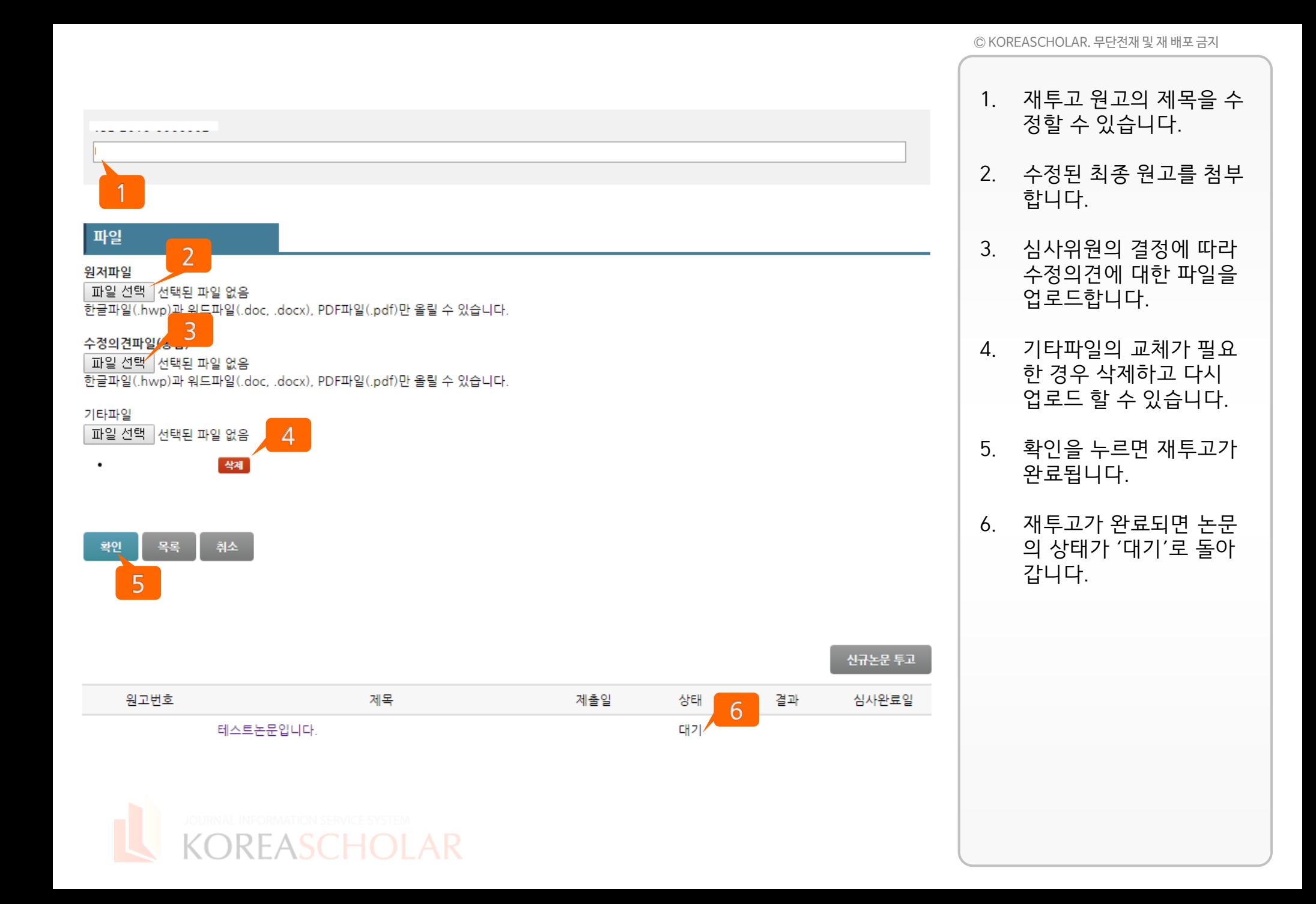

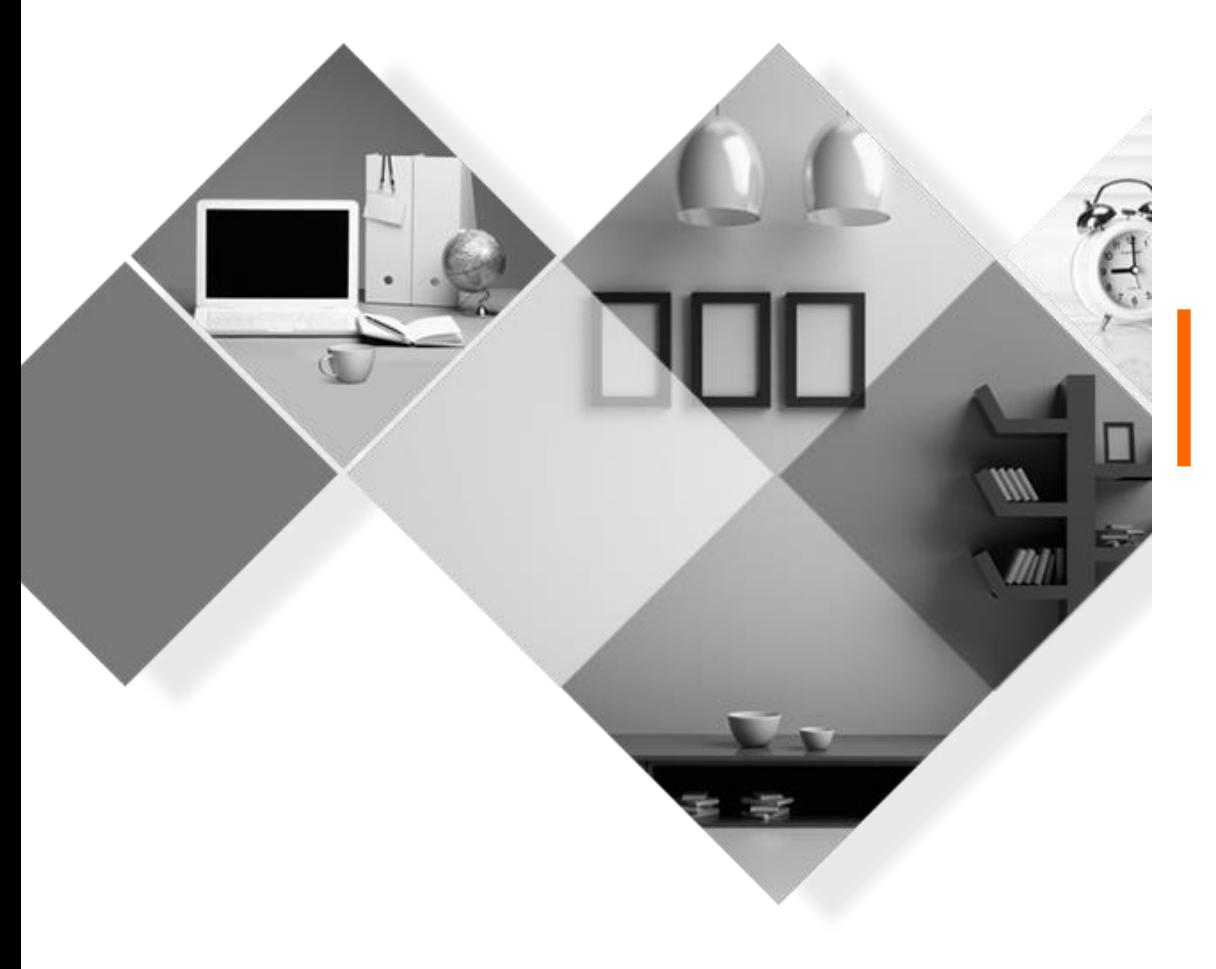

# ㈜ KOREASCHOLAR 는 언제나 학회의 발전을 위하여 항상 발로 뛰겠습니다. 감사합니다.

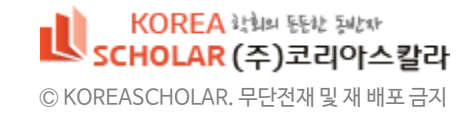